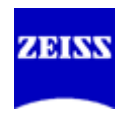

# **DICOM Connection Data Recording Sheet**

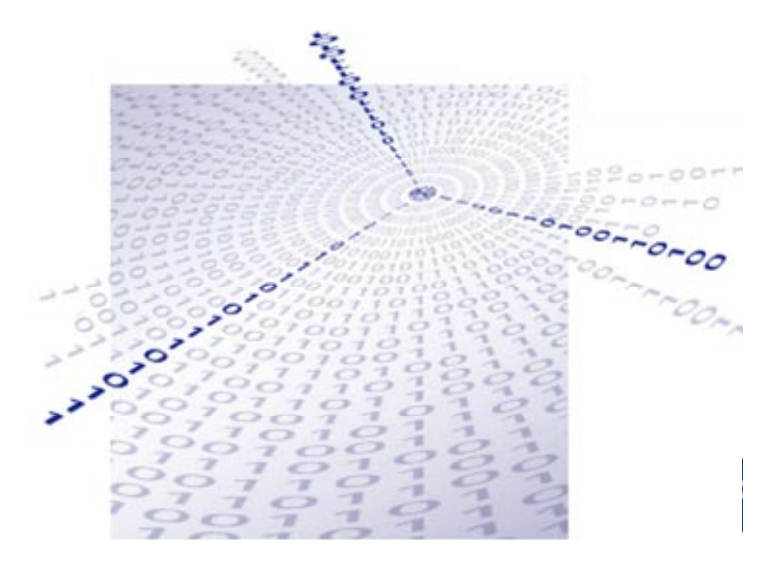

The use of the DICOM module requires compatibility among the individual systems and certain network installations. We – Carl Zeiss Meditec AG – need some information from you to be able to check whether these requirements are met and to compile an appropriate quotation. We would therefore ask you to fill in this Connection Data Recording Sheet and to return it to us.

Along with this data sheet, you will receive our DICOM Conformity Statement. This document will help the responsible IT or PACS administrator verify the compatibility of the DICOM systems in your hospital with the ZEISS DICOM option.

Prior to the startup or the module, the IT or PACS administrator will have to enter ZEISS system-specific parameters (IT and DICOM addresses) in the relevant network and DICOM systems of the hospital. The PACS administrator should be available during the initial startup of DICOM to ensure that any communication errors can be promptly corrected.

**Note:** Please complete this form on a PC, if possible, and return it to Carl Zeiss Meditec AG. This form is part of the order for the DICOM module. Incomplete or incorrect entries may cause additional costs.

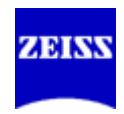

# **1. Your contact at Carl Zeiss Meditec AG**

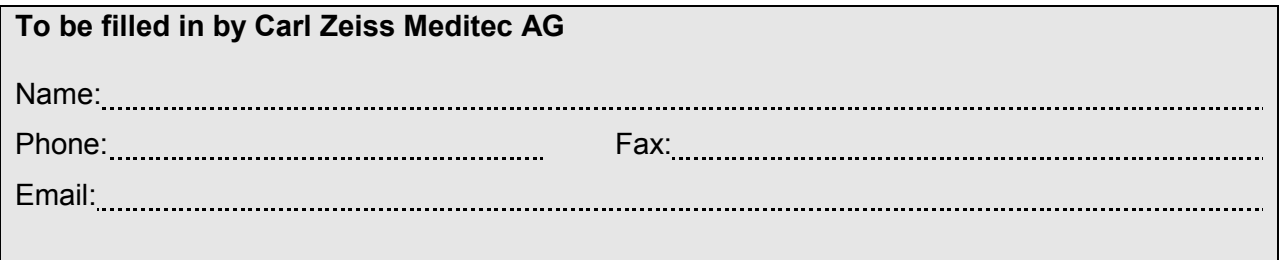

# **2. Hospital contact for Carl Zeiss Meditec AG**

#### **Surgeon / system officer:**

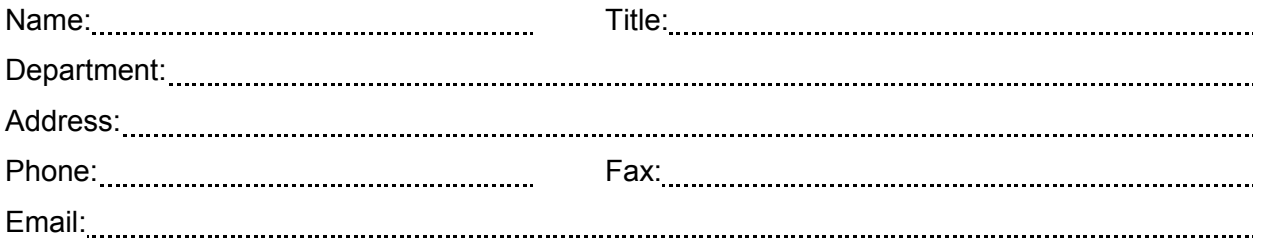

## **IT administrator**

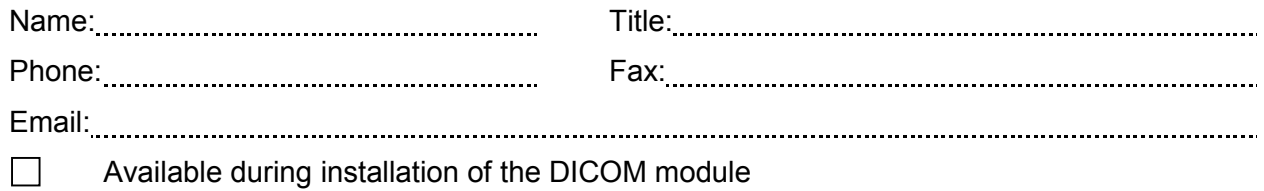

## **PACS administrator**

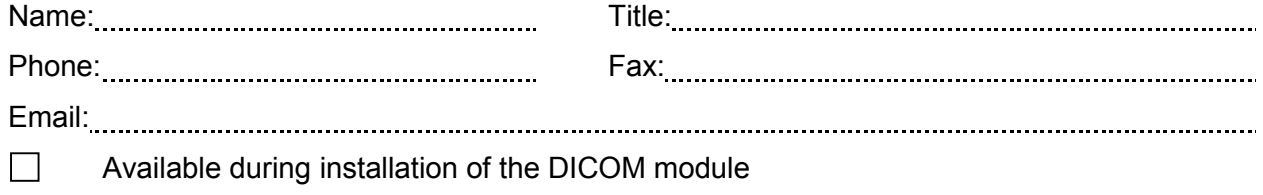

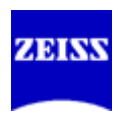

## **3. Compatibility test**

The Zeiss DICOM conformity statement has been reviewed. No incompatibilities exist between the DICOM communication partner and the Zeiss DICOM module.

 $Yes \qquad \qquad \Box \qquad No$ 

### Limitations:

 

## **4. Installation**

### **DICOM license activation**

- $\Box$  DICOM license is activated in the factory (on delivery of the system).
- $\Box$  DICOM license is activated in the client's facility (in case of subsequent ordering).

## **Entry of the connection data as defined in point 6**

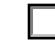

- Connection data is entered in the factory.
- Connection data is entered by our service staff by arrangement with the client.

Connection data is entered by the client.

### **Note:**

If the DICOM option is to be installed at a later date, the successful installation is entirely the client's responsibility.

The entry of the connection data and the operation of the DICOM option are described in the user manual for the Zeiss system.

### **5. Network**

An RJ45 network connection is required for the integration of the Zeiss systems

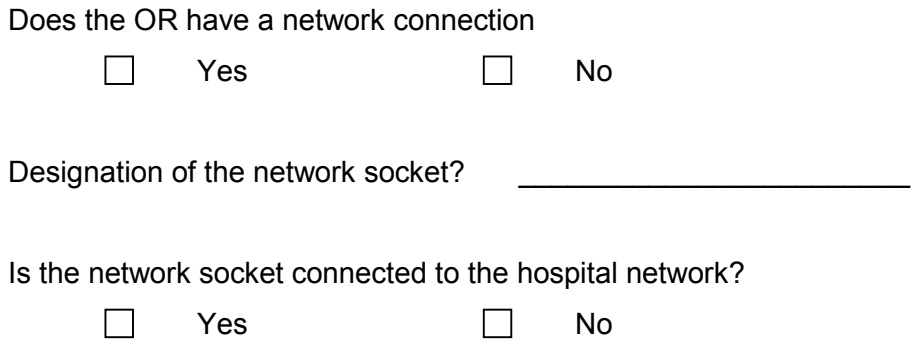

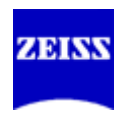

## **6. Installation information, connection data**

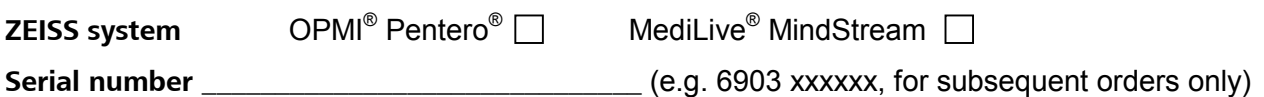

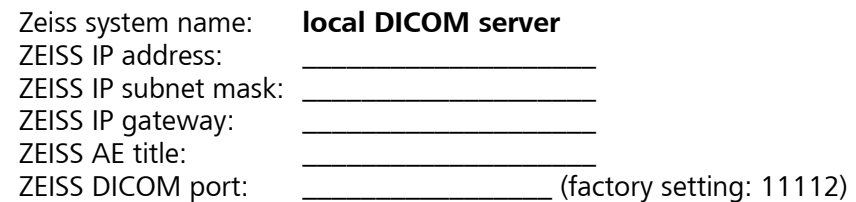

**Note:** The worklist name and archive name are used for identification and can be freely defined. Manufacturer, product name and software revision are optional entries for information purposes. (\*) If the PACS system has different query and retrieve addresses, an archive entry must be created for each address.

#### **Worklist provider**

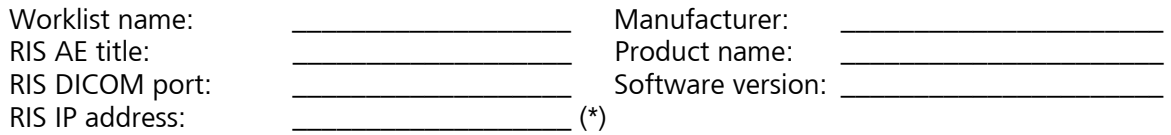

#### **Archive no. 1:**

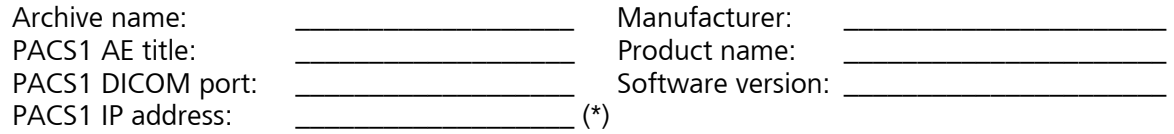

#### **Archive no. 2:**

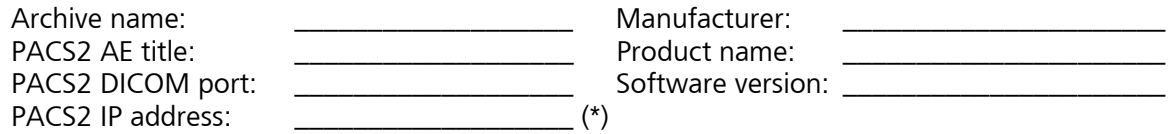

### **Archive no. 3:**

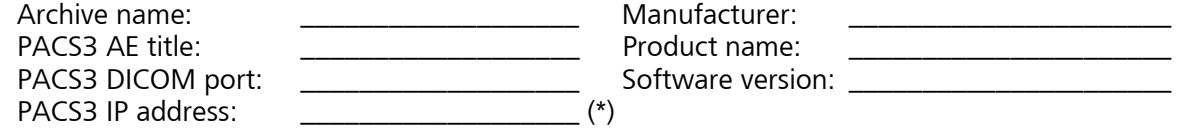

 $\frac{1}{2}$  ,  $\frac{1}{2}$  ,  $\frac{1$ 

Place, Date Name of person responsible